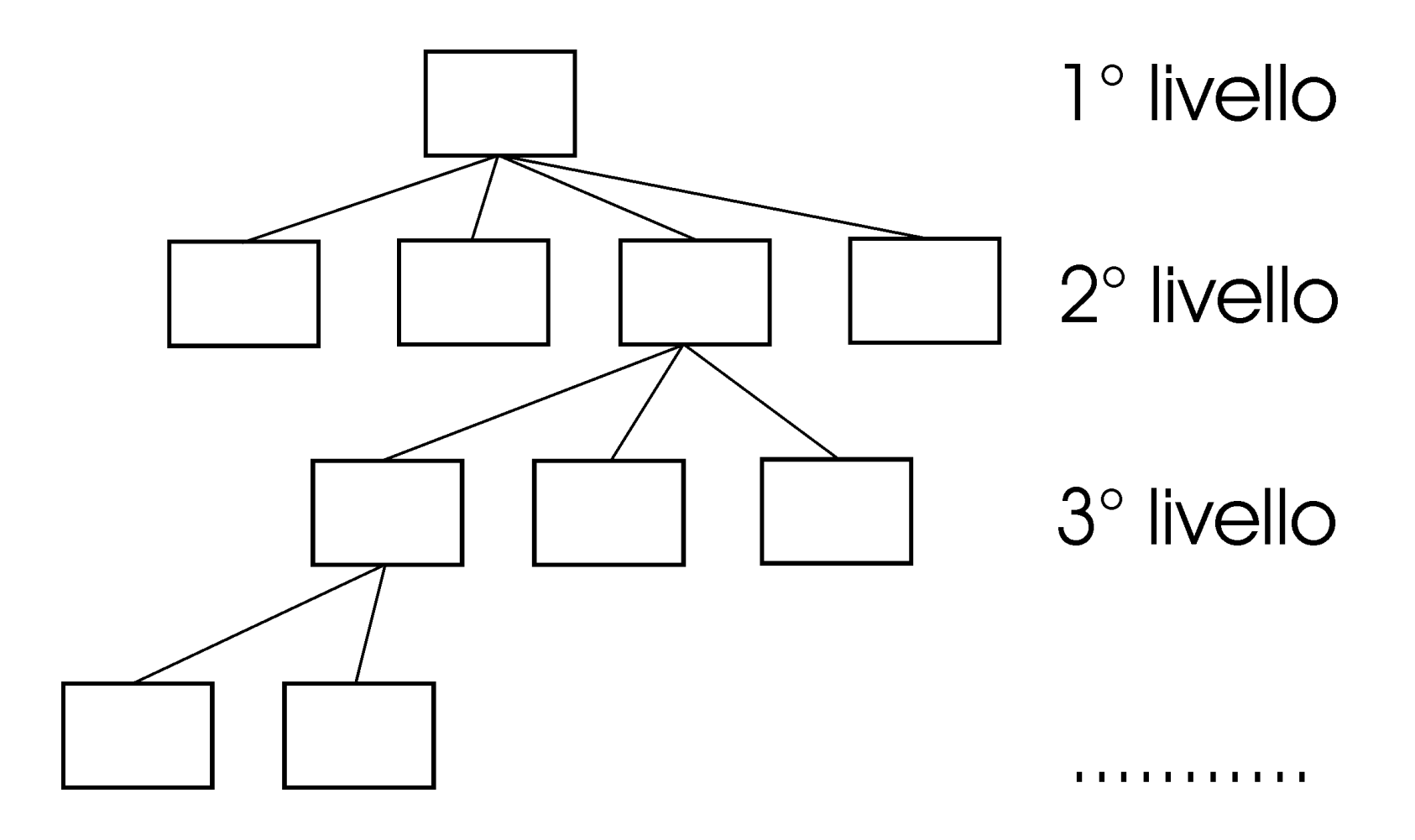

**Fig.1. 1 - Scomposizione del problema.**

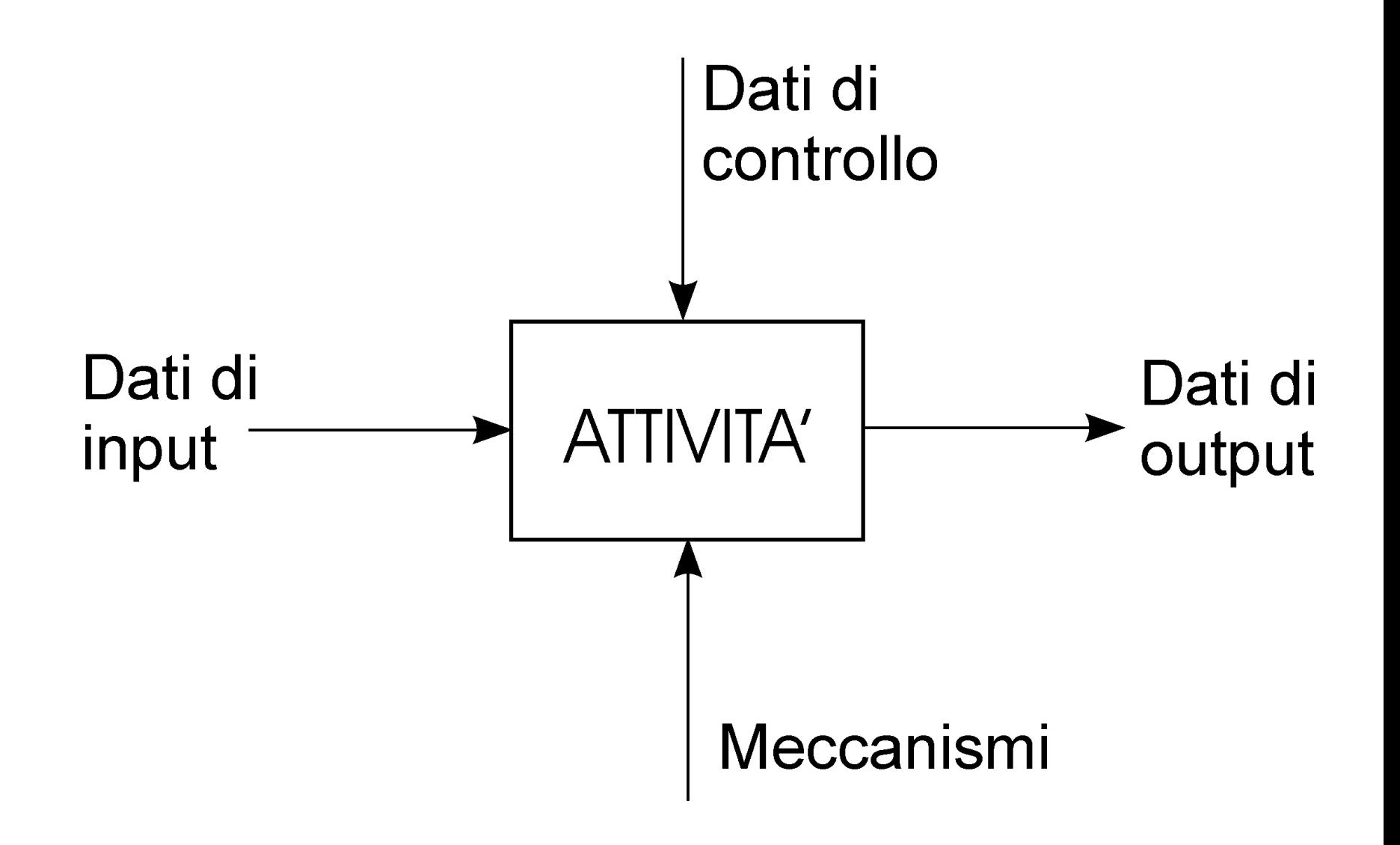

**Fig.1. 2 - Il blocco SADT.**

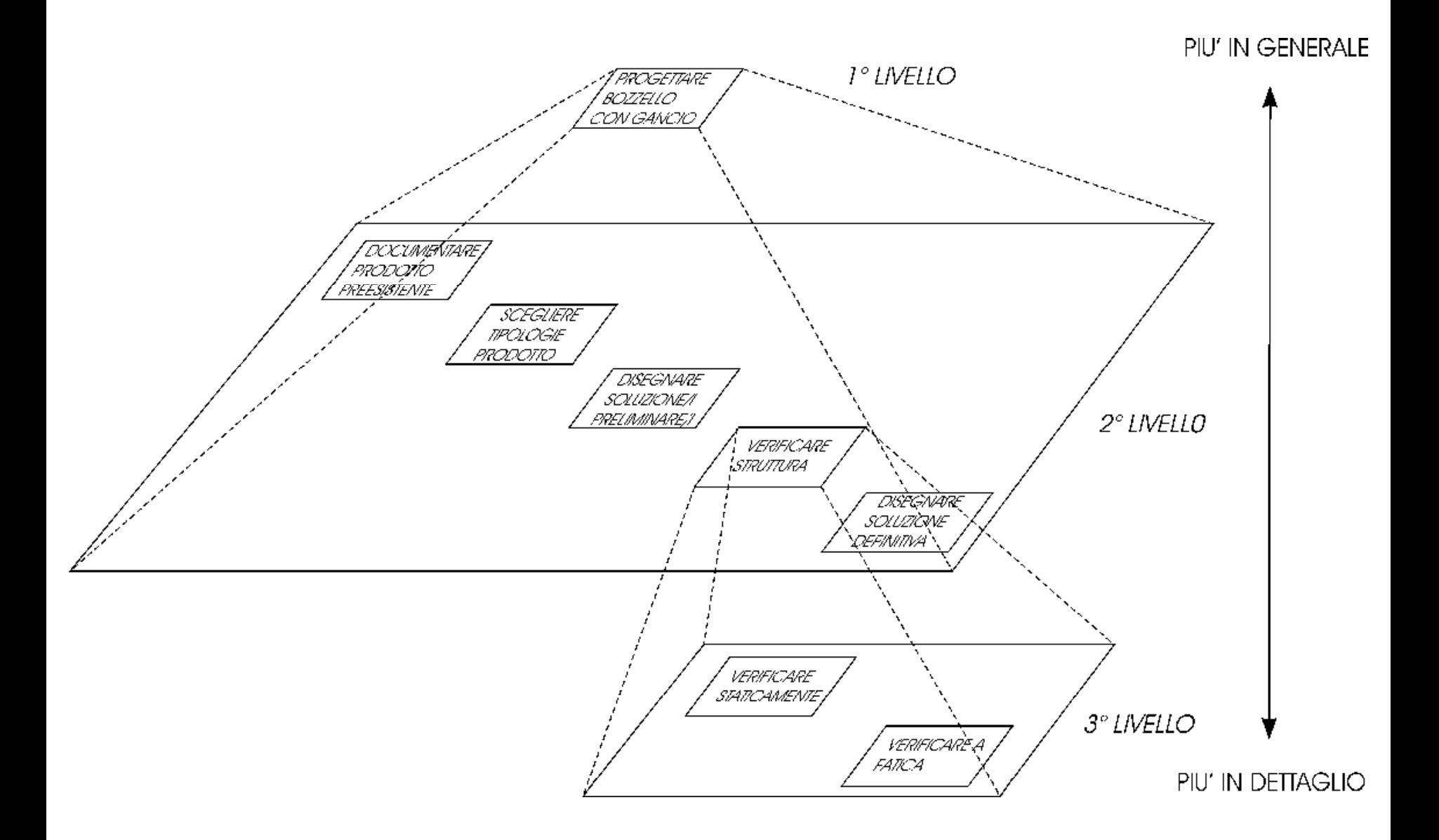

**Fig.1. 3 - Costruzione di un modello attraverso una scomposizione strutturata top-down.**

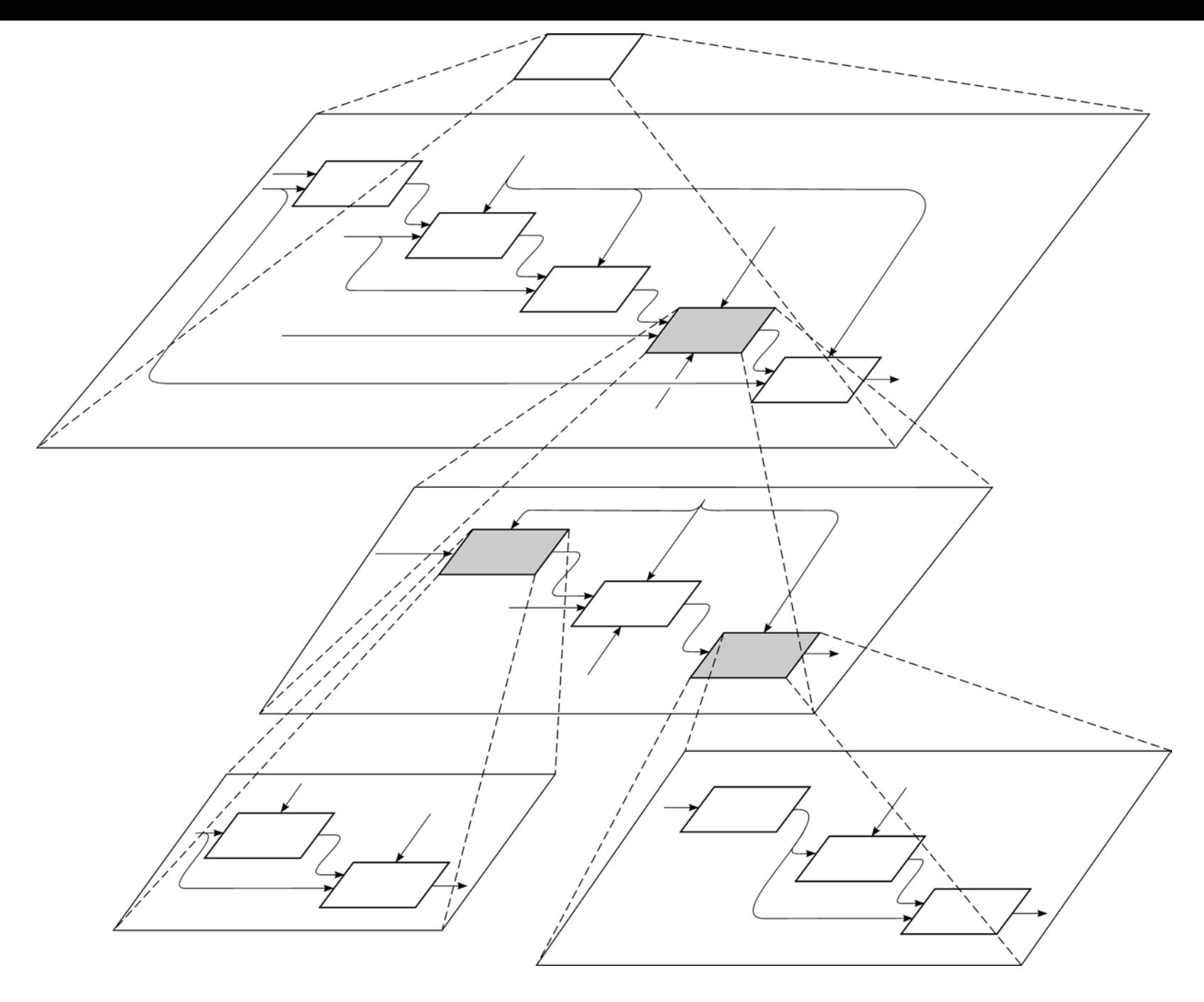

**Fig.1. 4 – Modello SADT: le frecce indicano le interfacce tra i blocchi.**

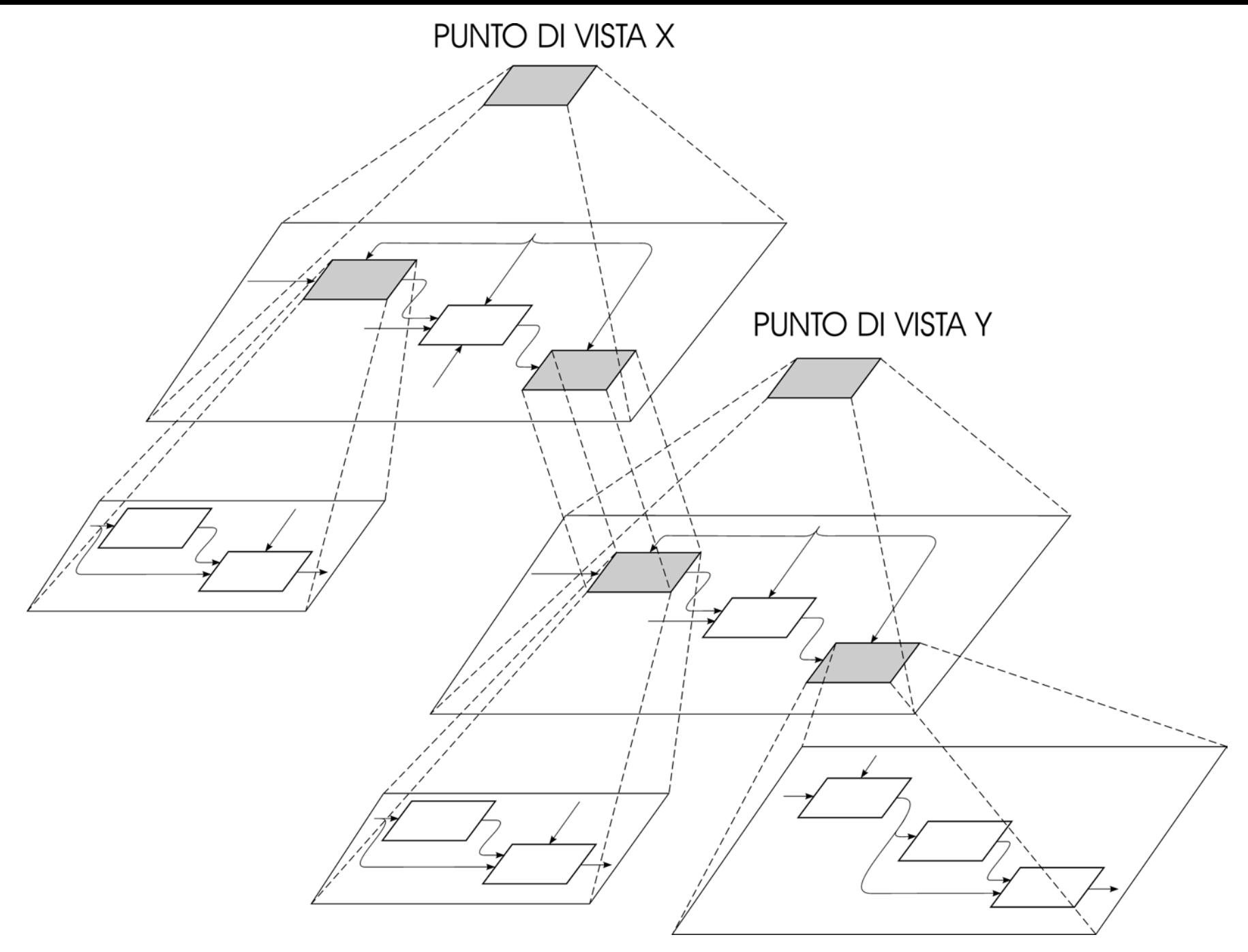

**Fig.1. 5 – Modelli SADT distinti aventi in comune sottoinsiemi di analisi.**

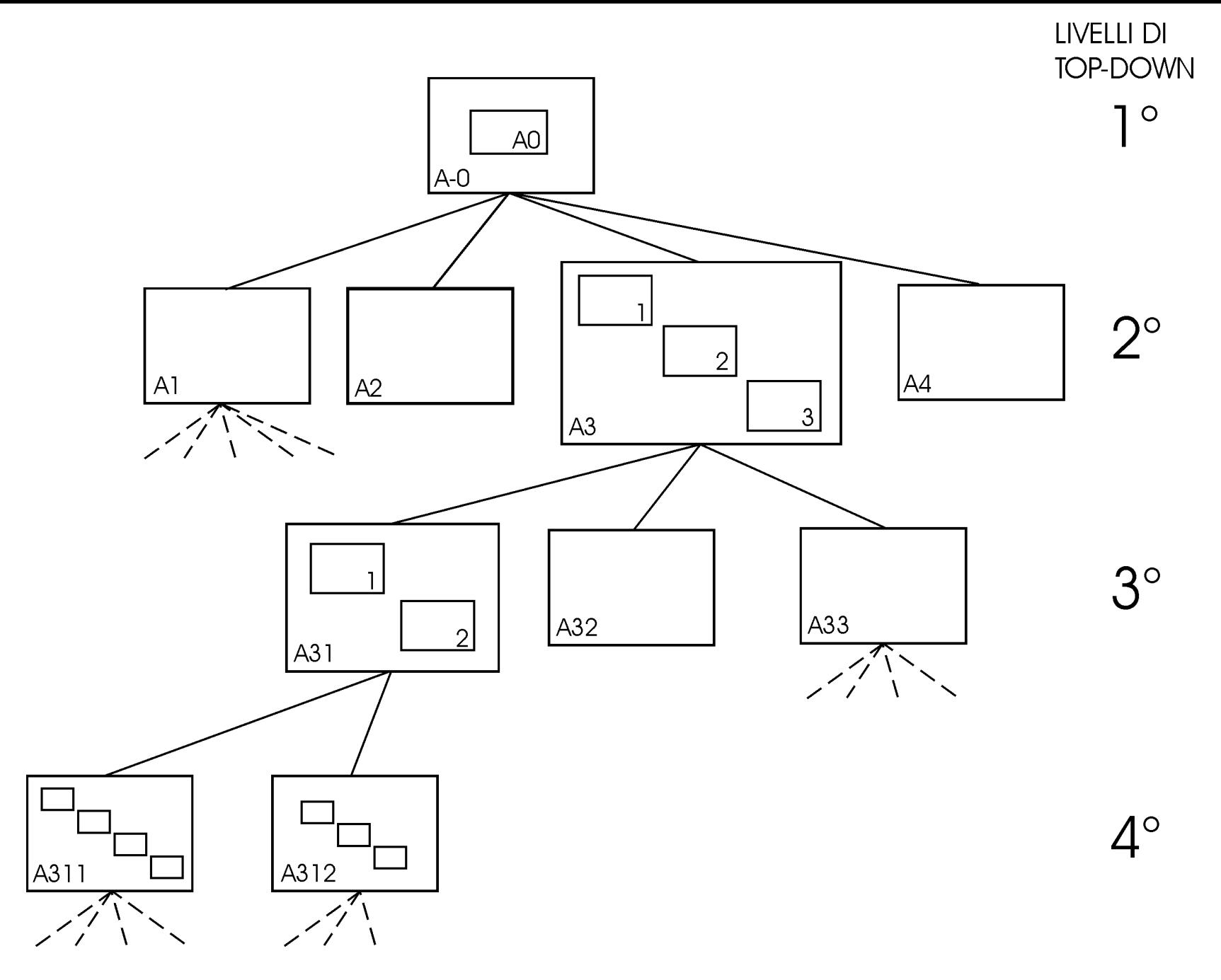

**Fig.1. 6 – Numerazione dei diagrammi SADT.**

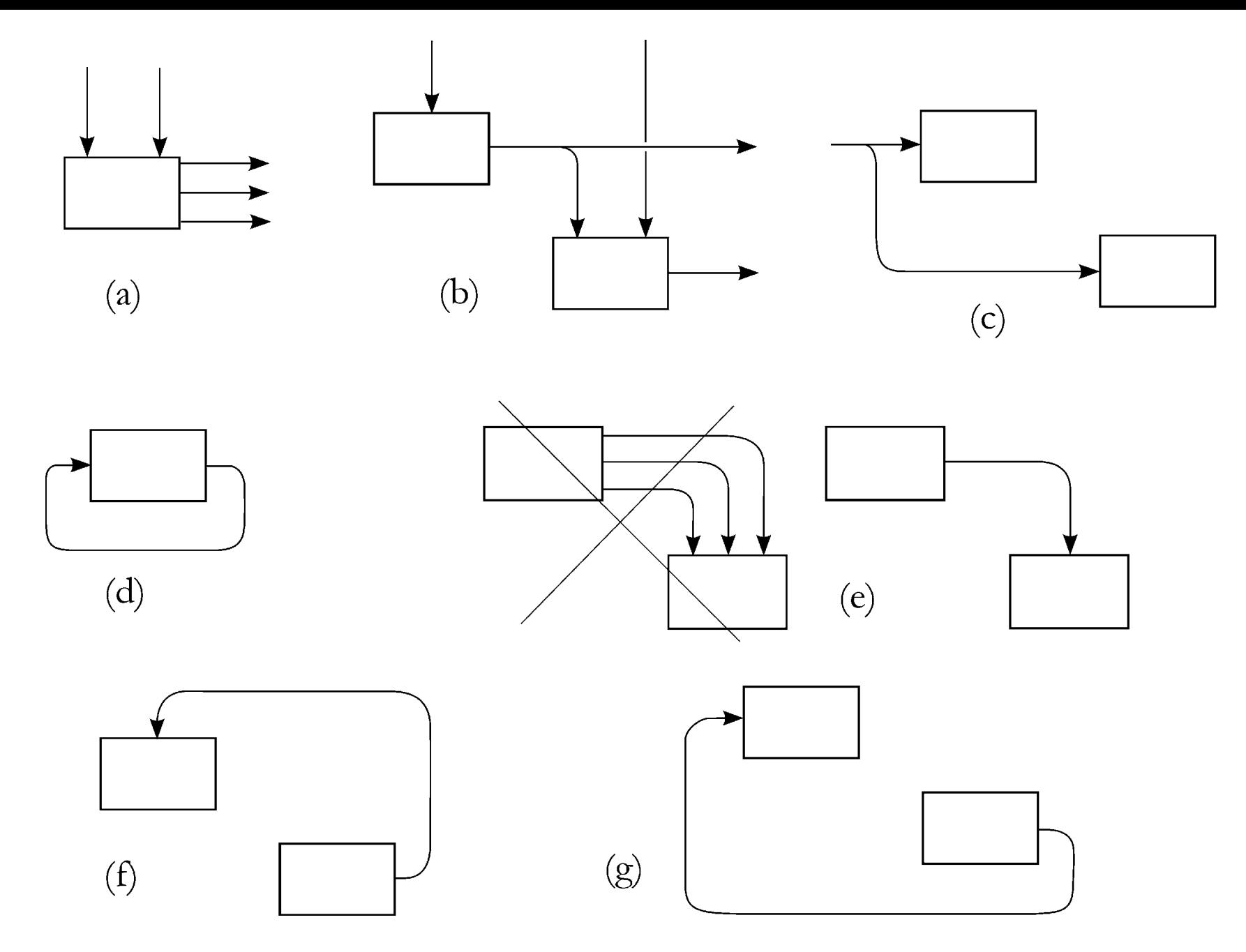

**Fig.1. 7 – Norme di tracciamento grafico dei diagrammi SADT.**

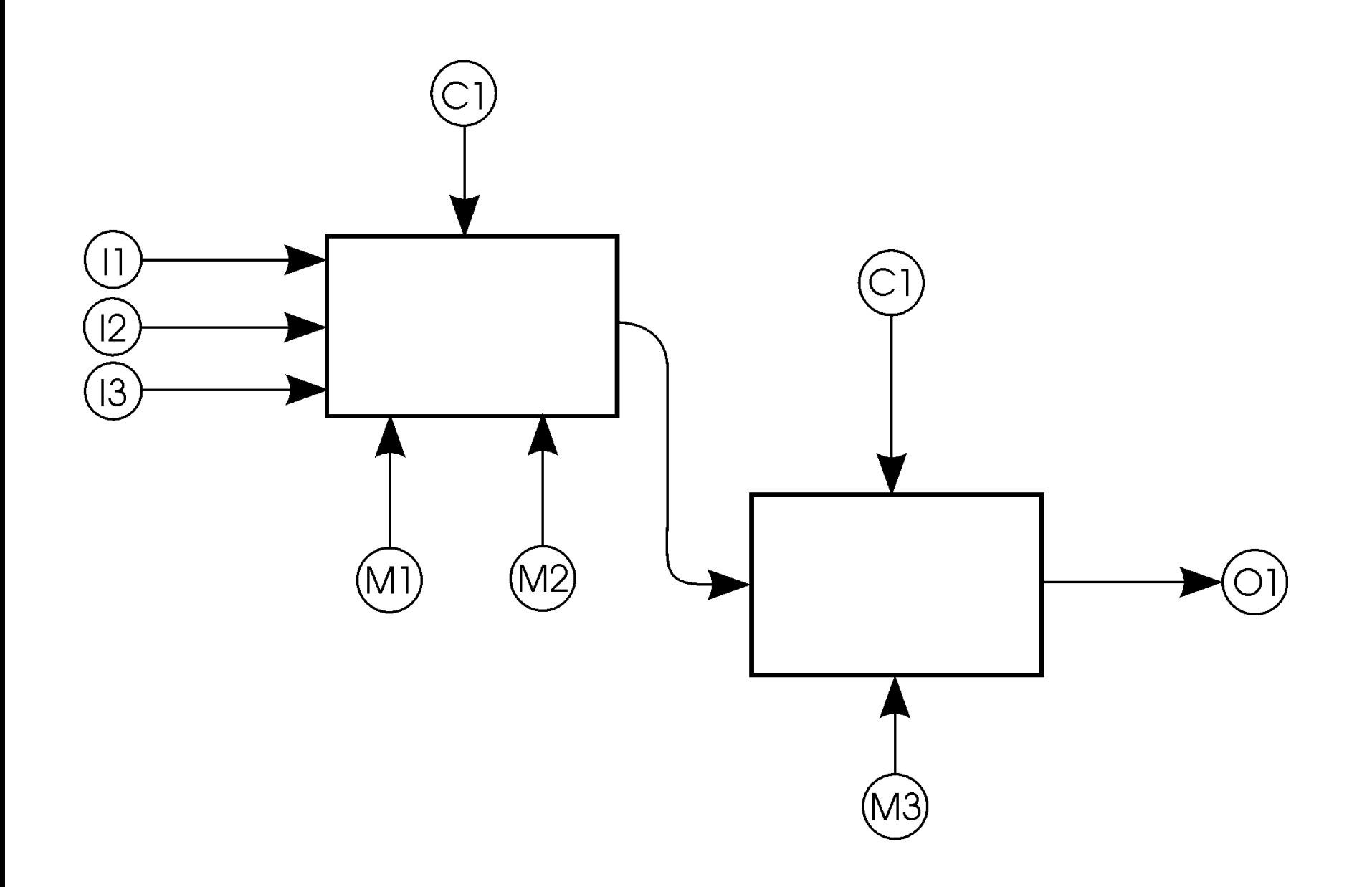

**Fig.1. 8 – ICOMs numerati progressivamente.**

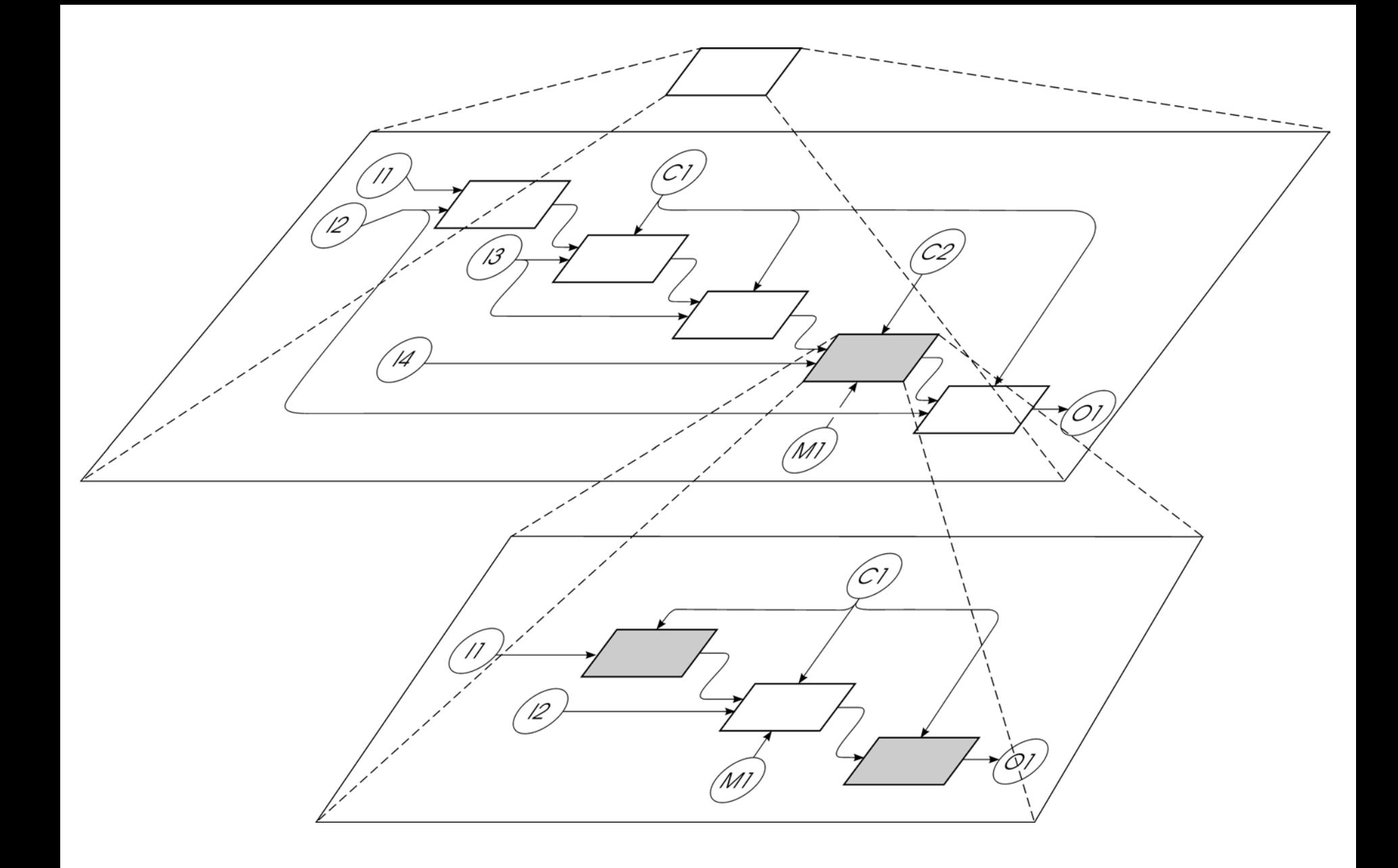

**Fig.1. 9 – ICOMs tra livelli adiacenti.**

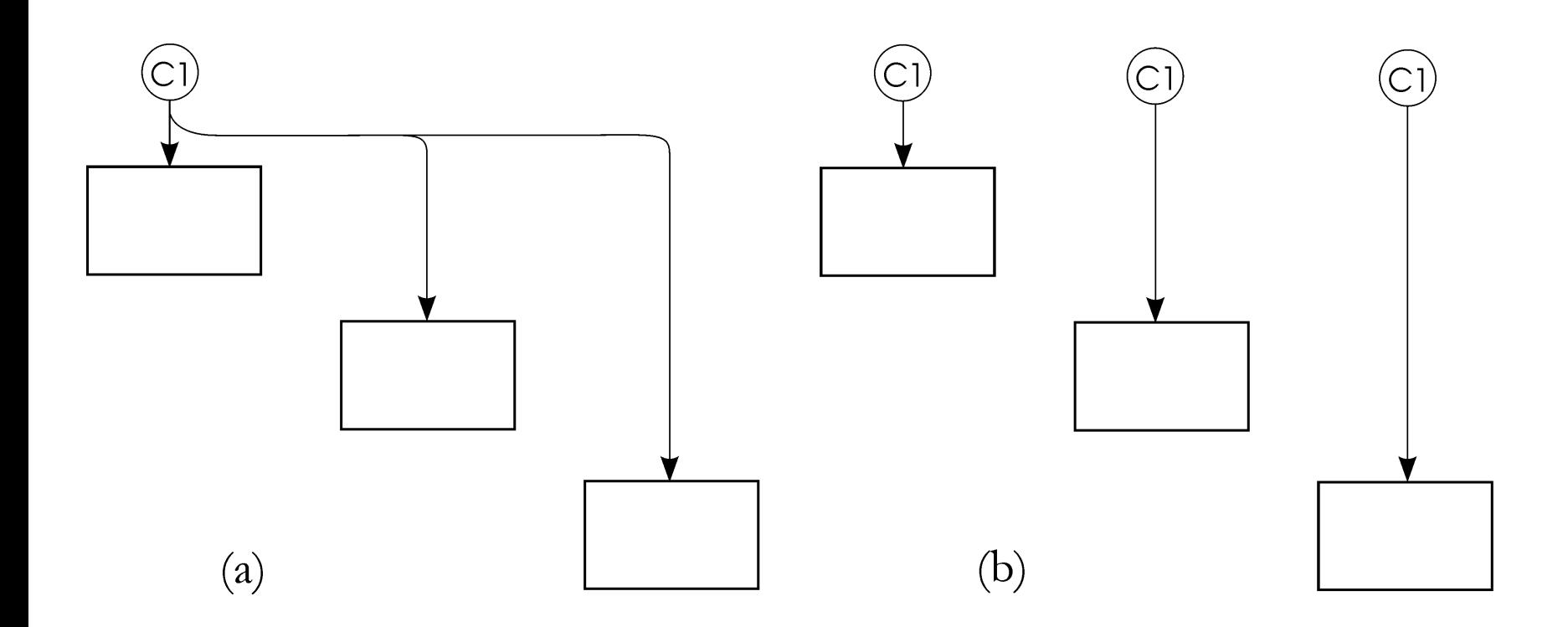

**Fig.1.10 – (a) Scomposizione e (b) ripetizione di uno stesso ICOM.**

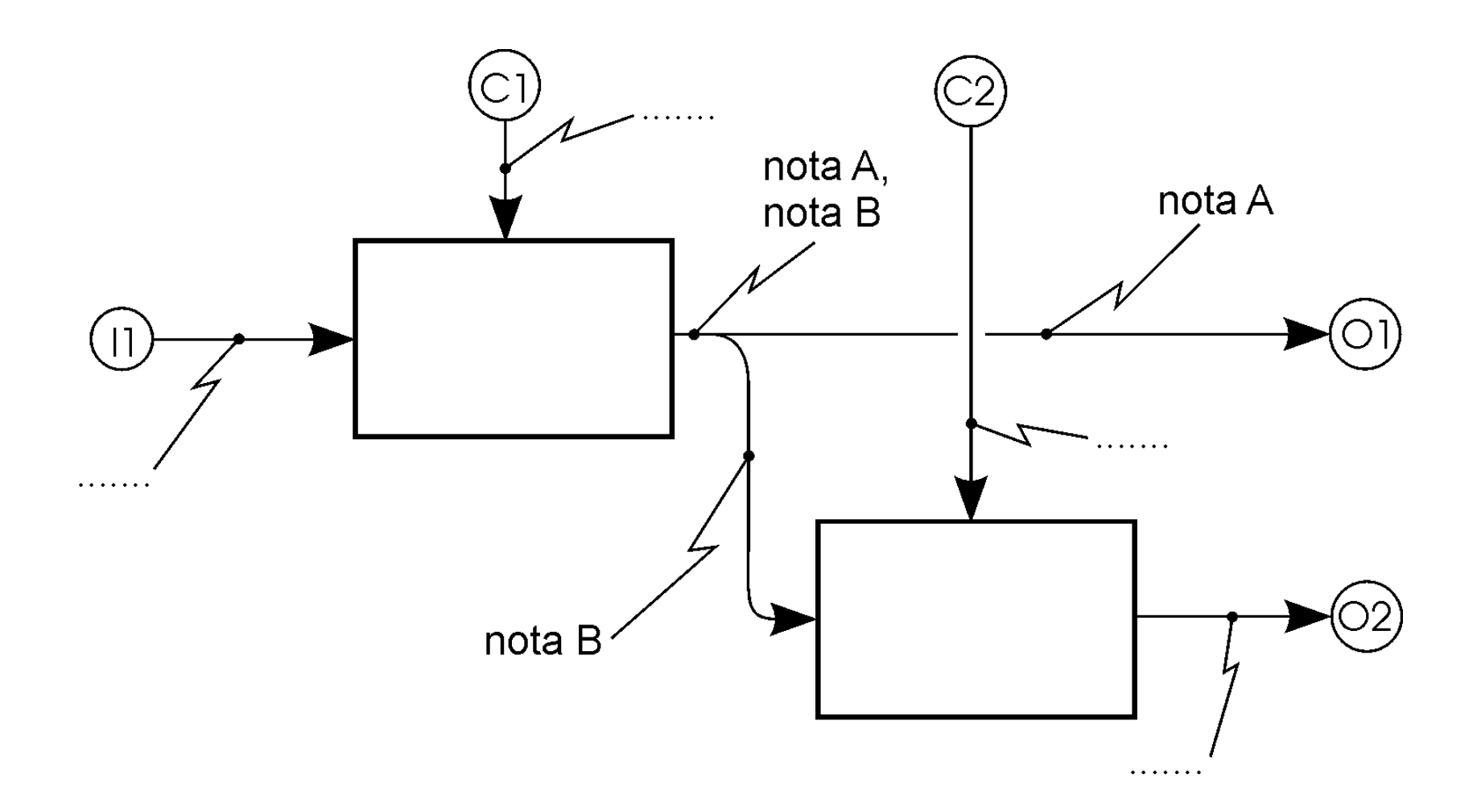

**Fig.1.11 – Note esplicative degli ICOMs e suddivisione delle stesse per ICOM che si dirama (vedi "nota A" <sup>e</sup>"nota B").**

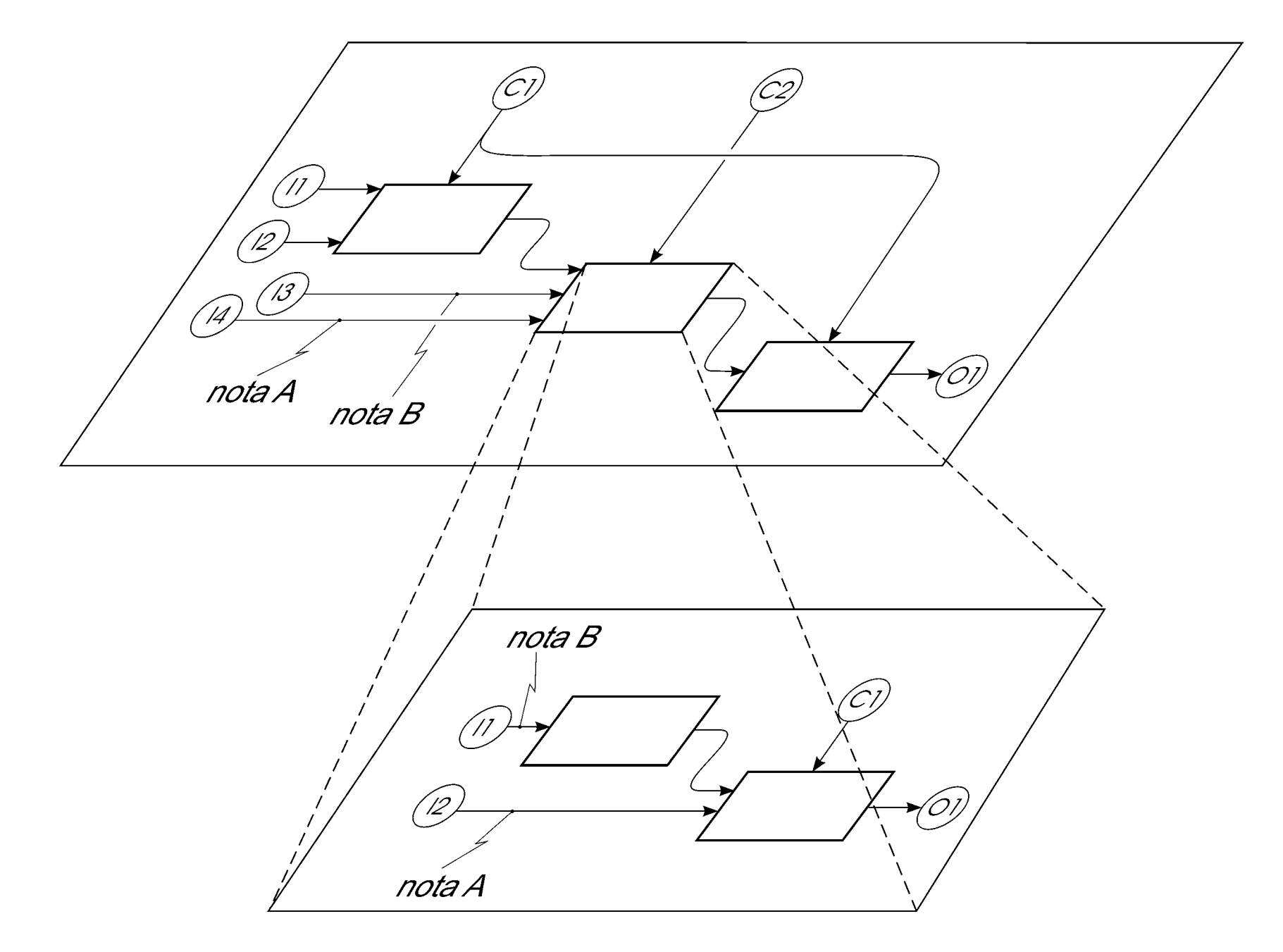

**Fig.1. 12 – Numerazione ed identificazione corretta degli ICOMs tra padre e figlio.**

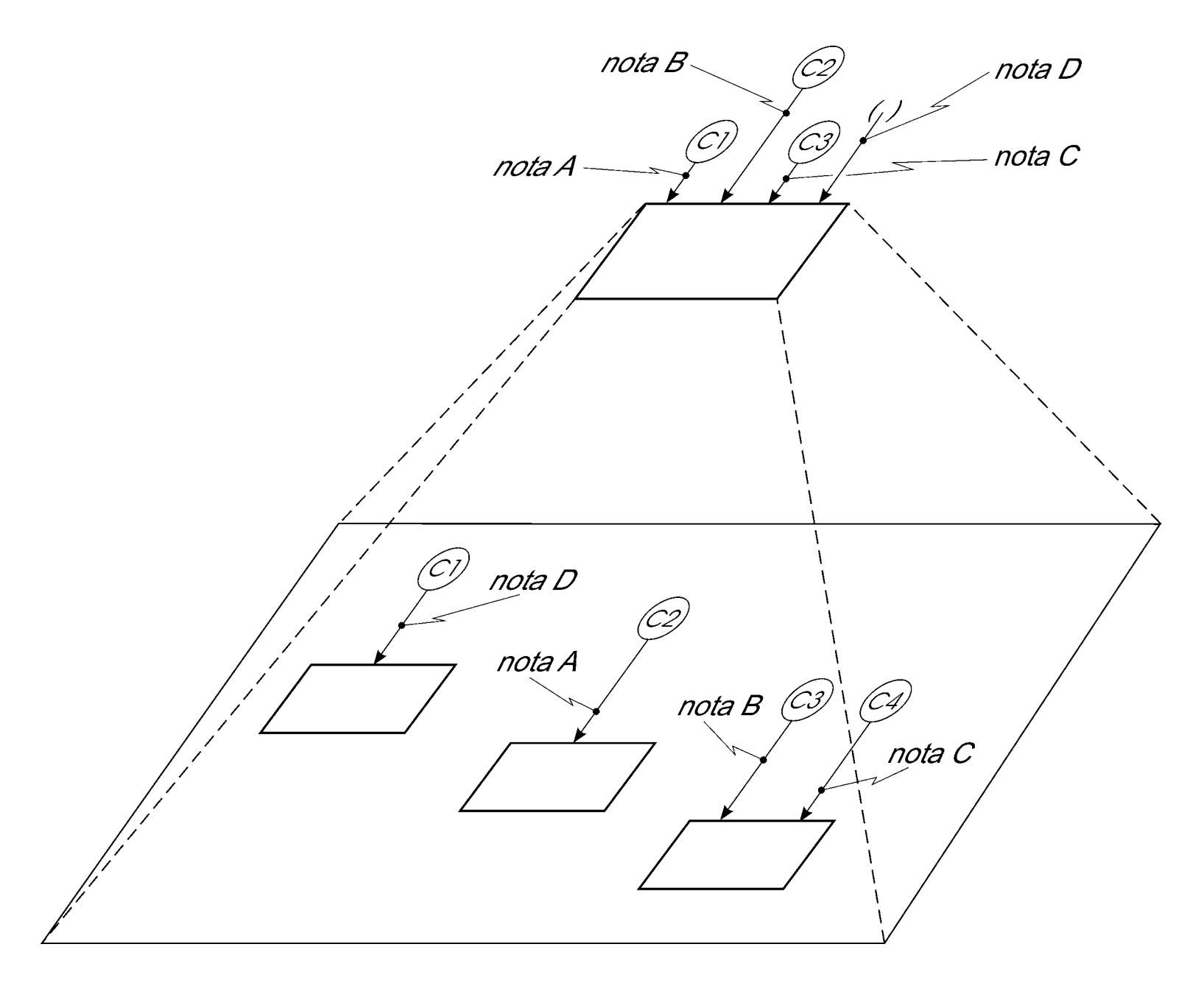

**Fig.1. 13 – Introduzione di un dato di controllo non presente al livello superiore del padre.**

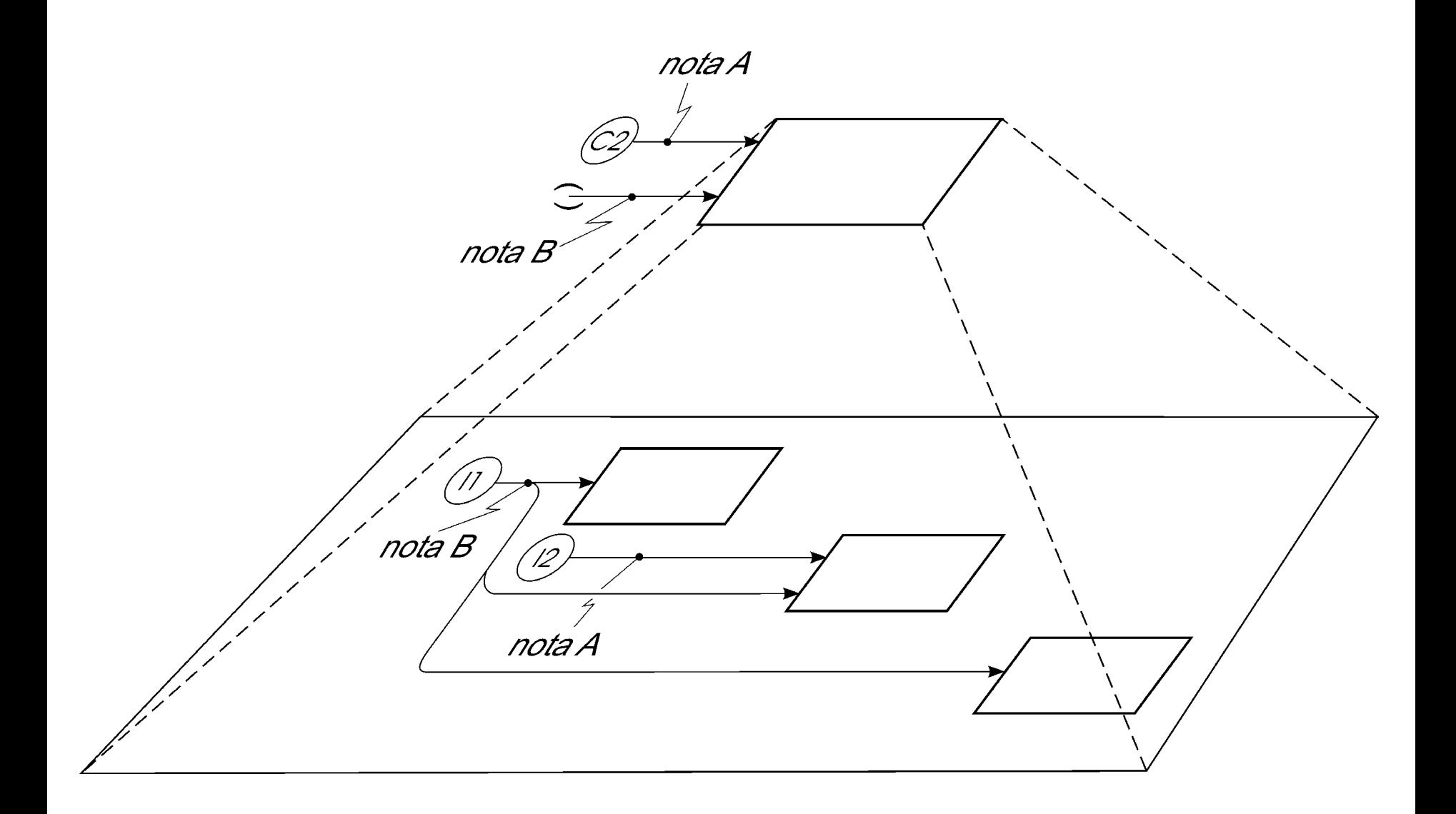

**Fig.1. 14 – Introduzione di un dato di input non presente al livello superiore del padre.**

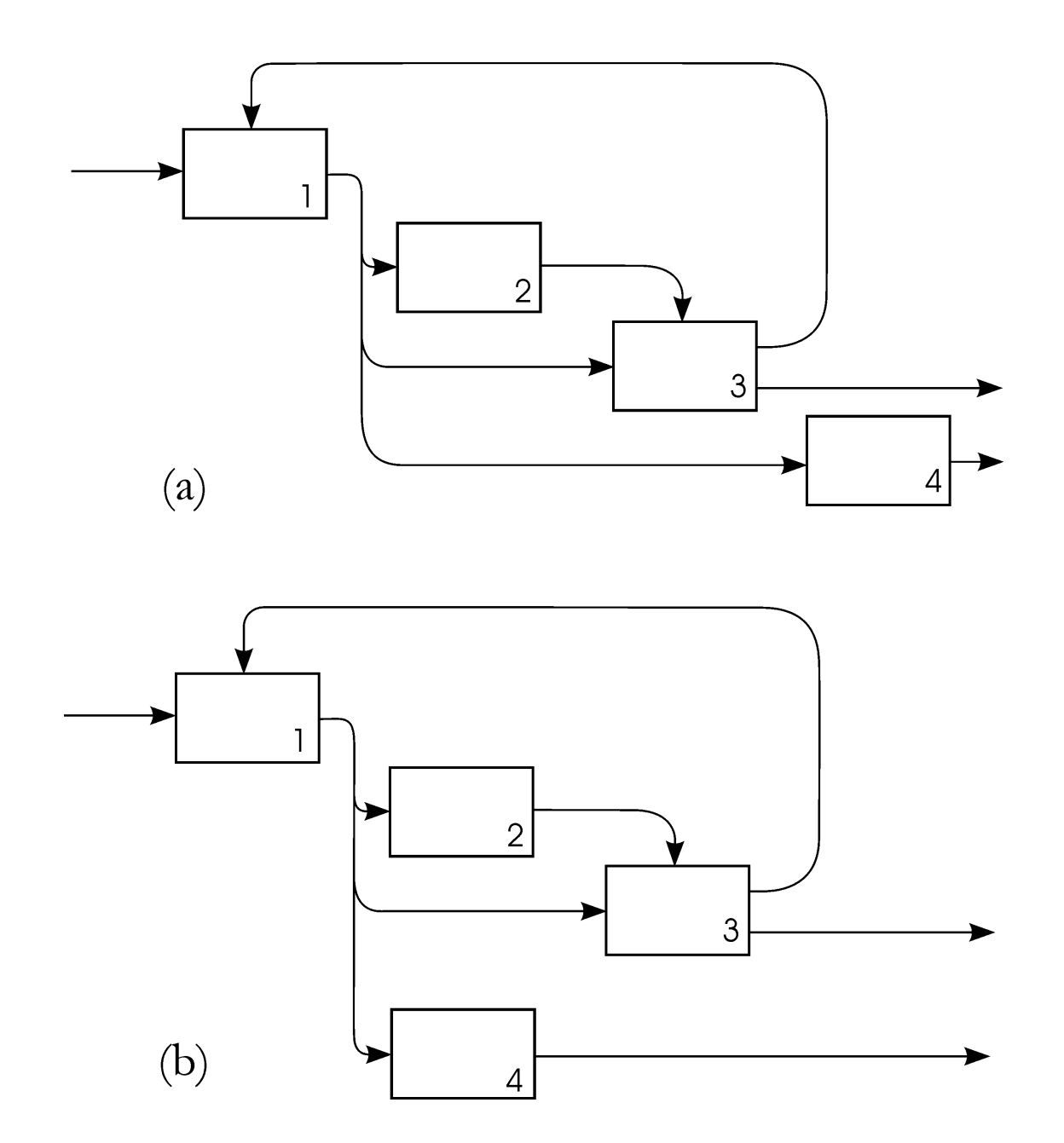

**Fig.1. 15 – (a) Prima individuazione di diagonalità, (b) evidenziazione della corretta diagonalità.**

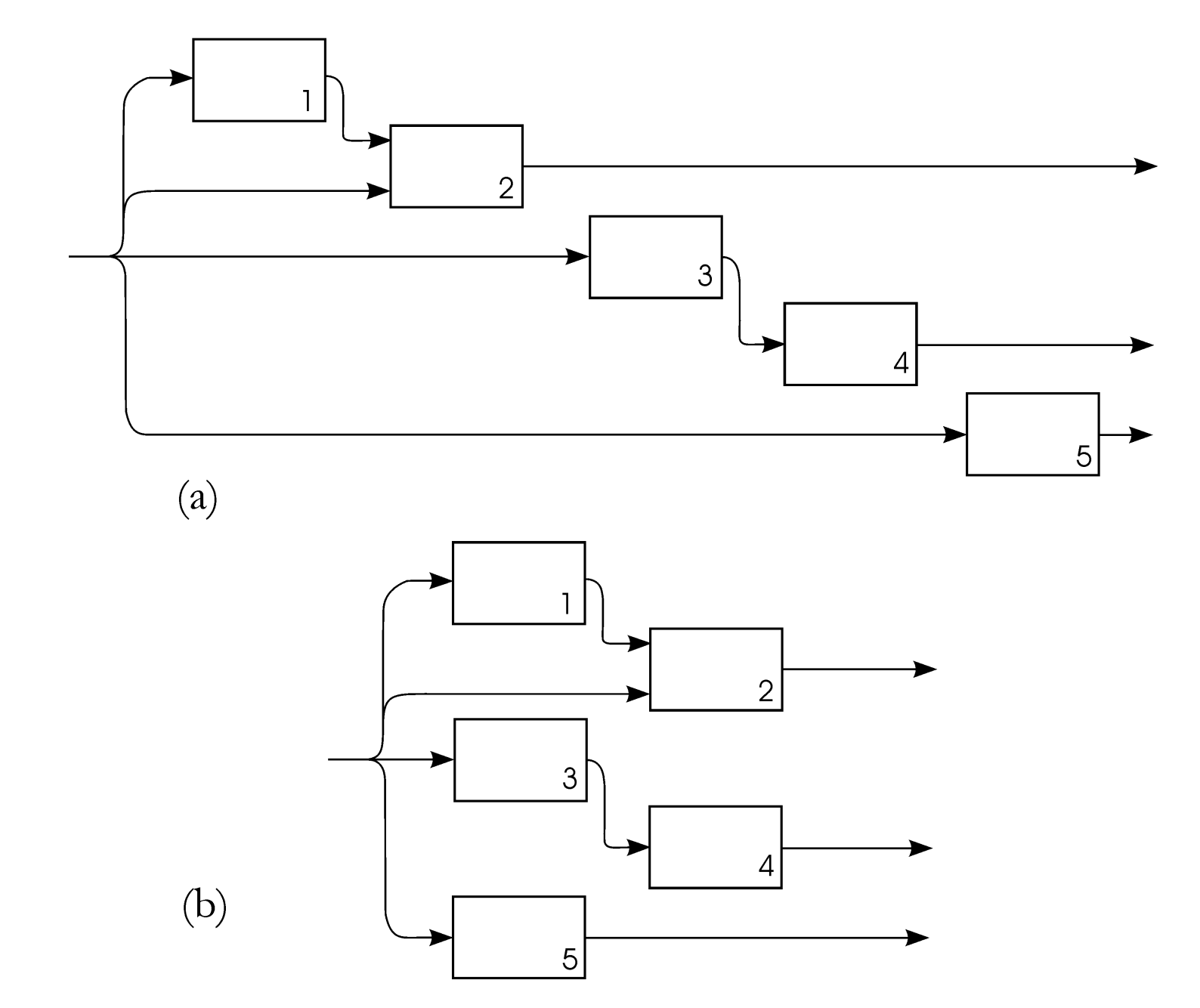

**Fig.1. 16 – (a) Prima analisi di diagonalità di un diagramma con cinque blocchi, (b) evidenziazione della corretta diagonalità.**

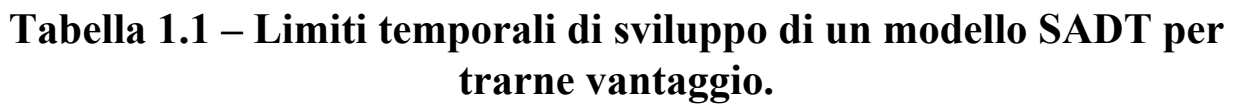

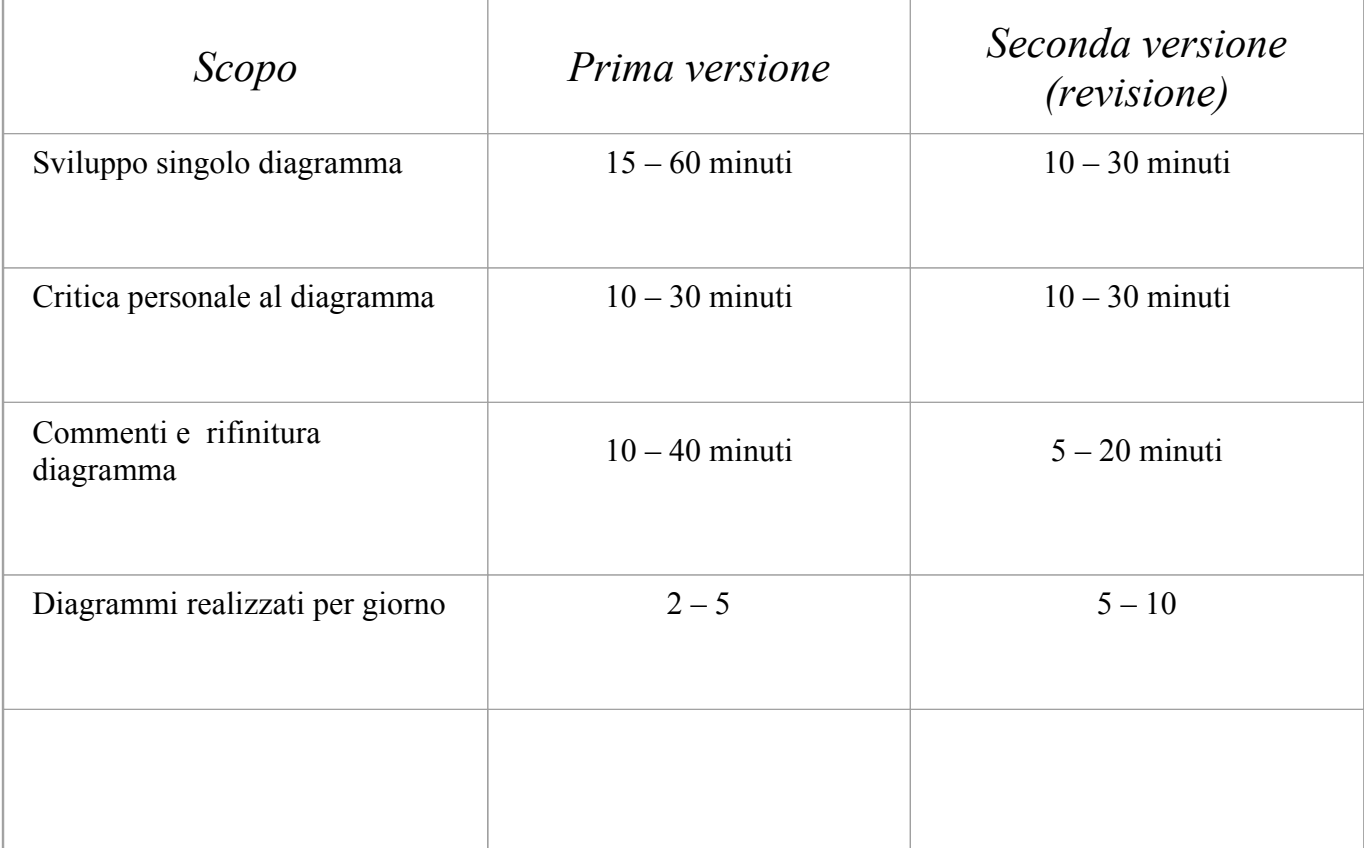

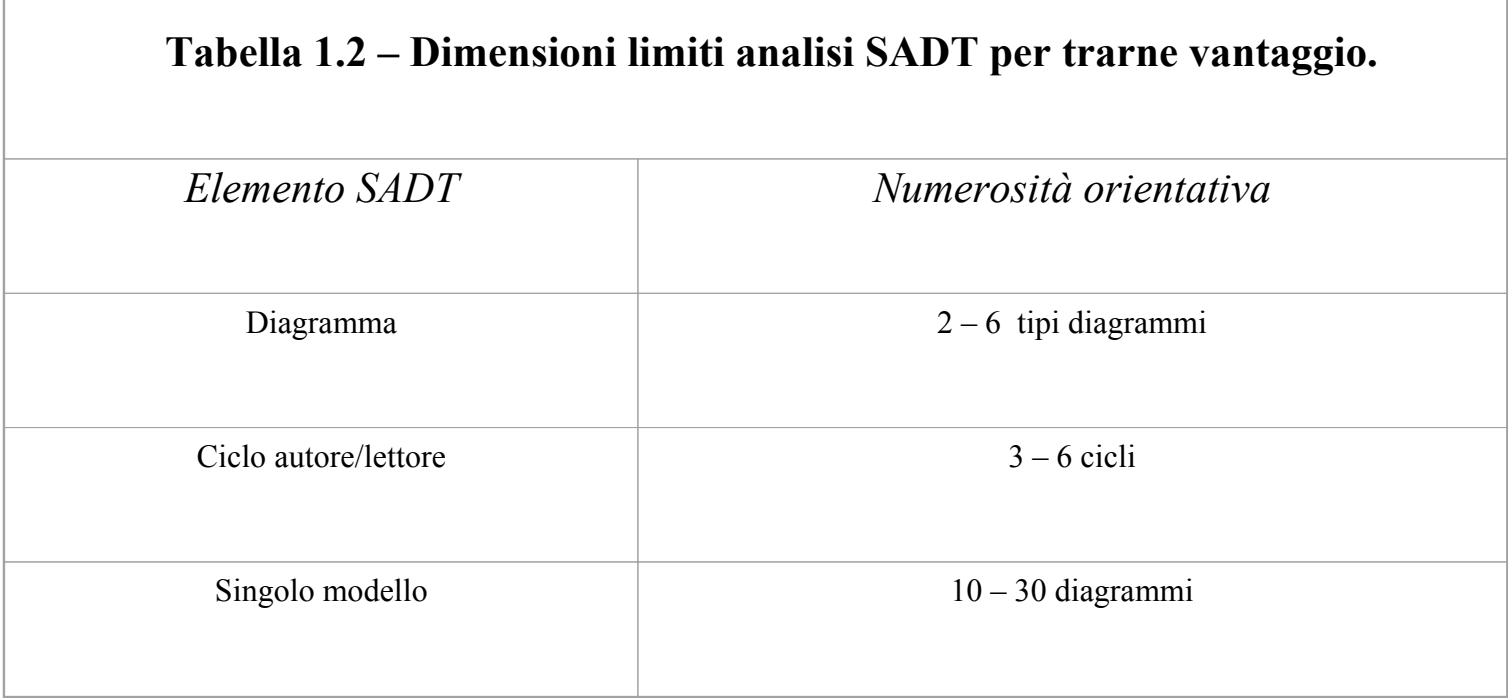

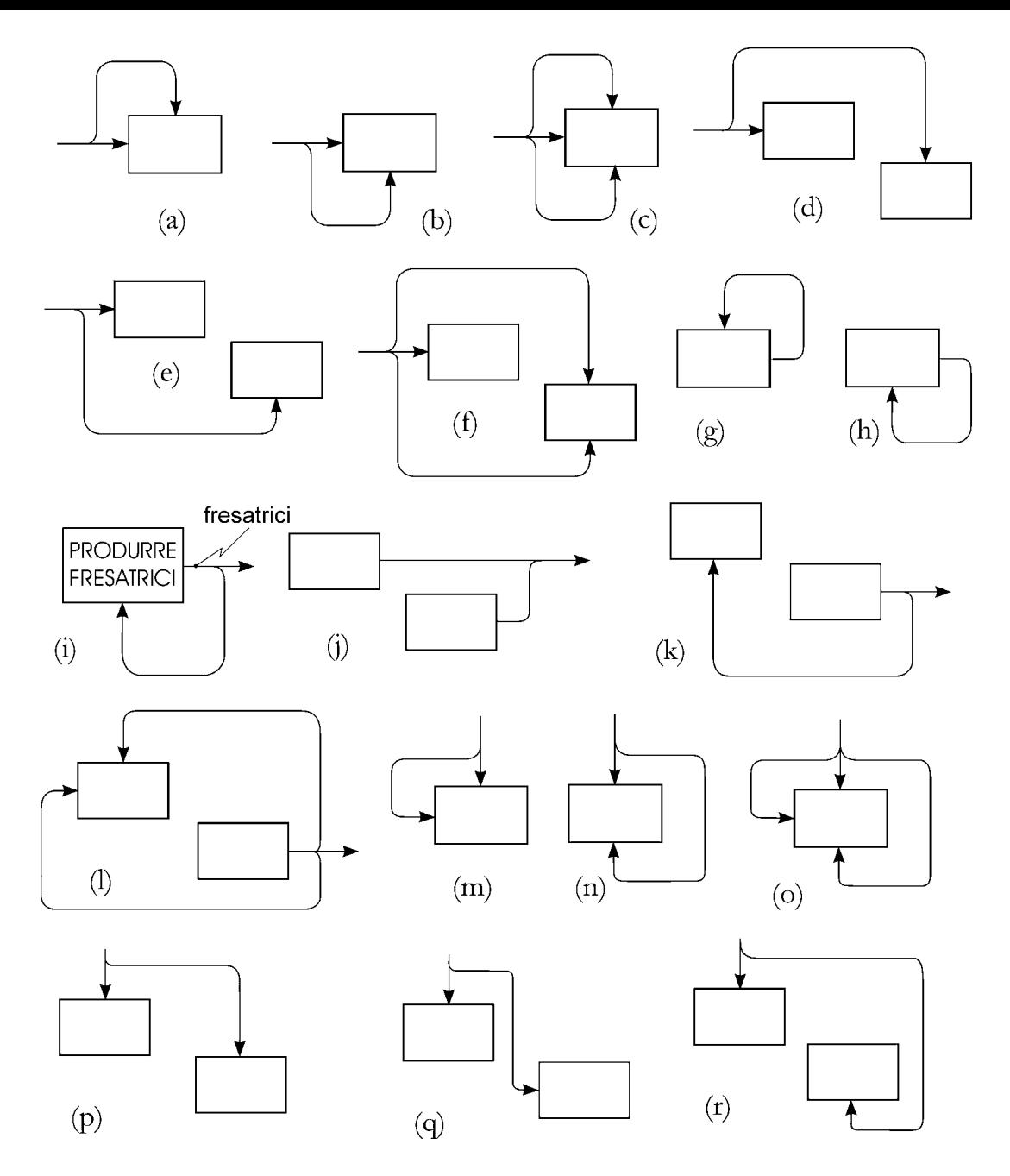

**Fig.1. 17 – Regole per la scrittura di SADT.**

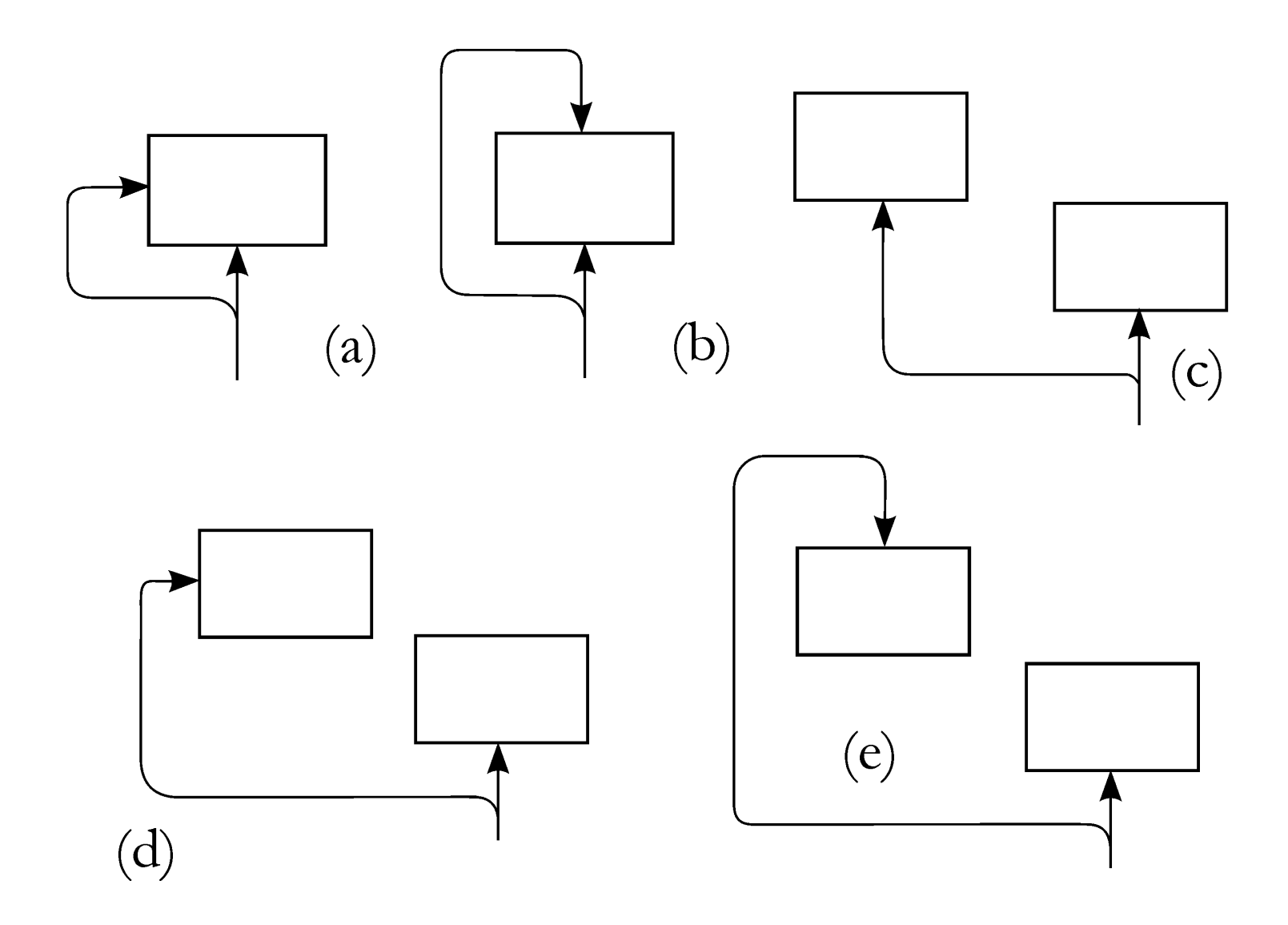

**Fig.1. 18 – Regole per la scrittura di SADT.**

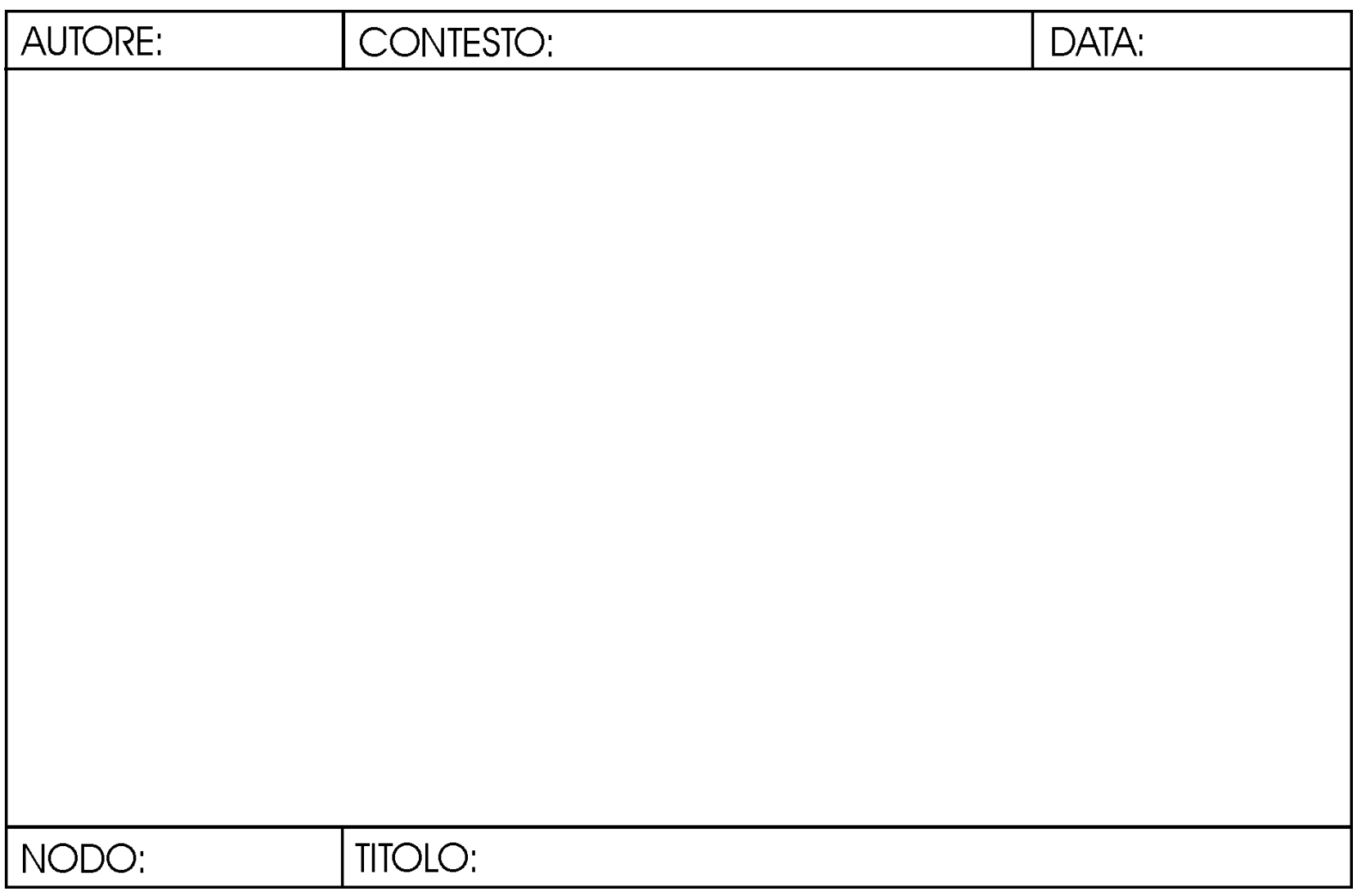

**Fig.1. 19 – Formato essenziale singolo diagramma SADT.**

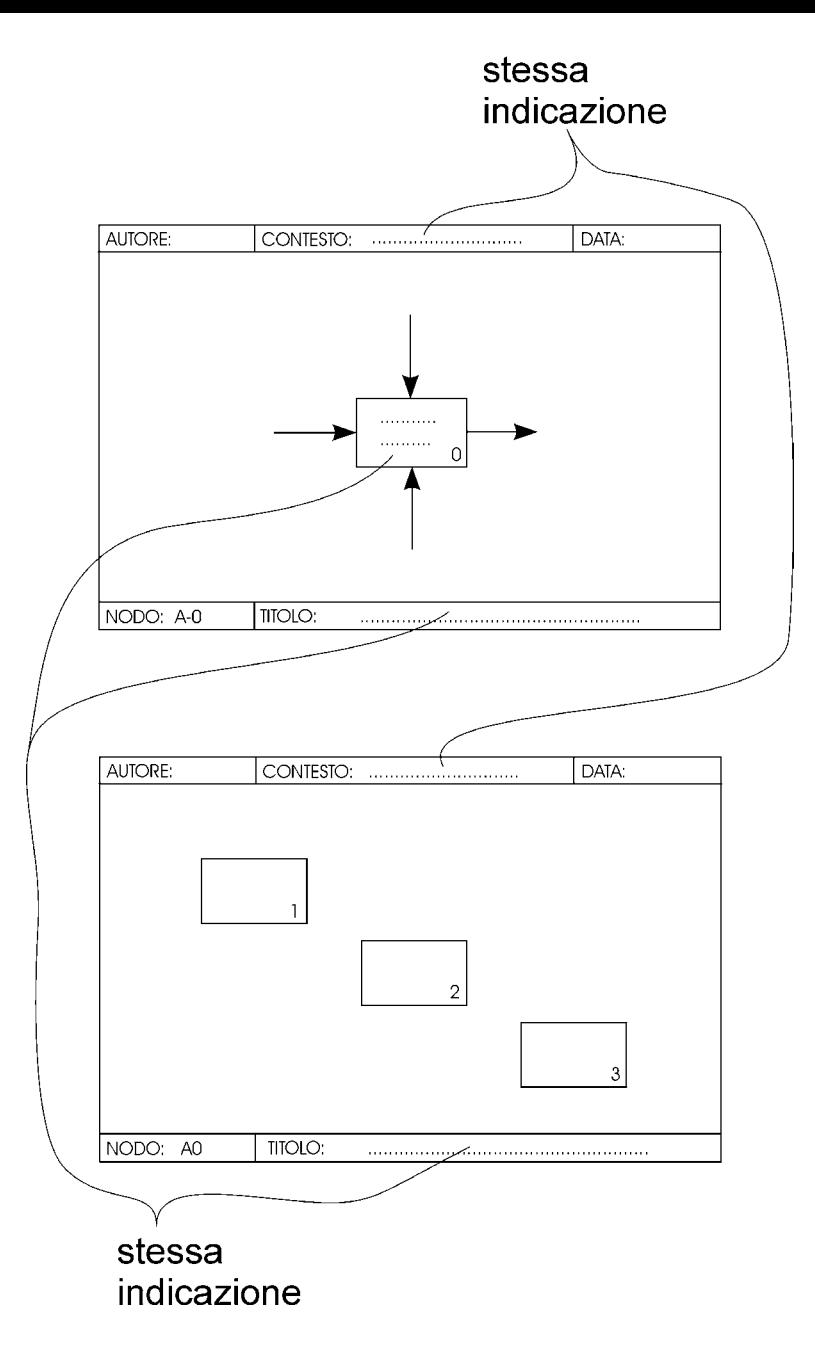

**Fig.1. 20 – Indicazioni del contesto e del titolo in A - 0 e A0.**

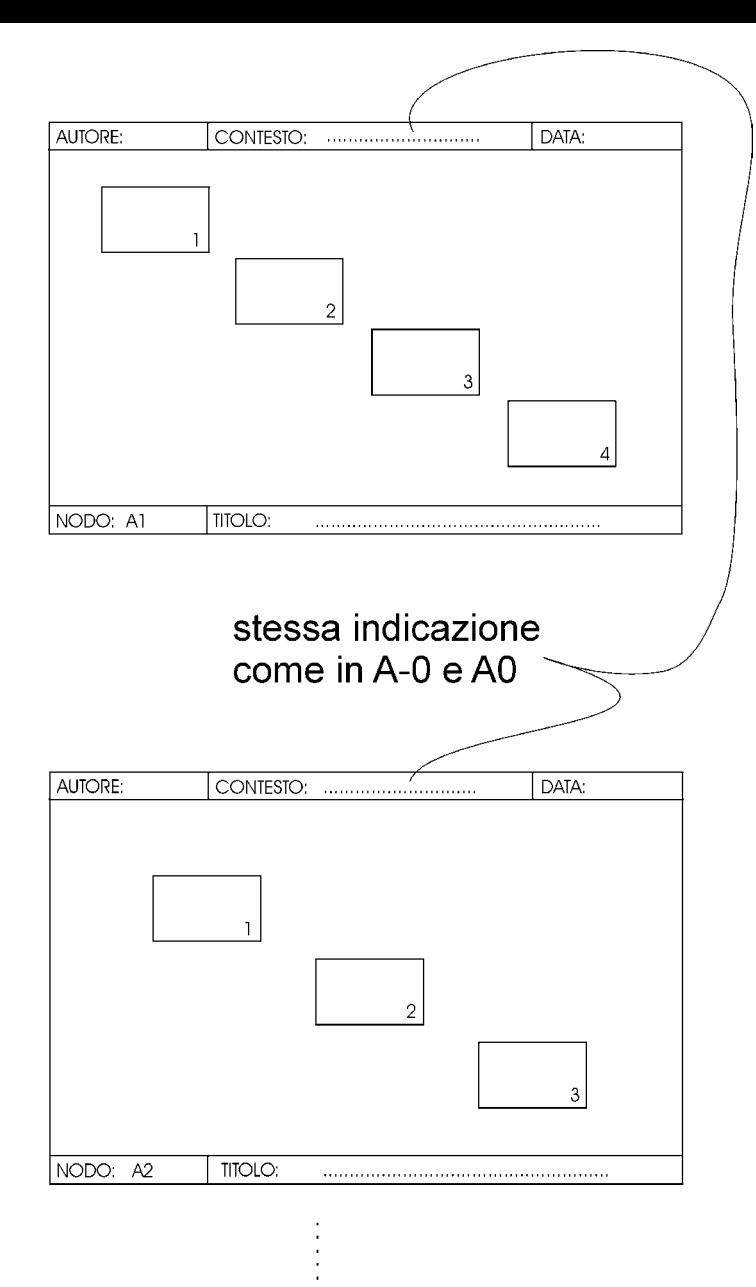

**Fig.1. 21 – Indicazione del contesto nei diagrammi successivi ad A - 0 e A0.**

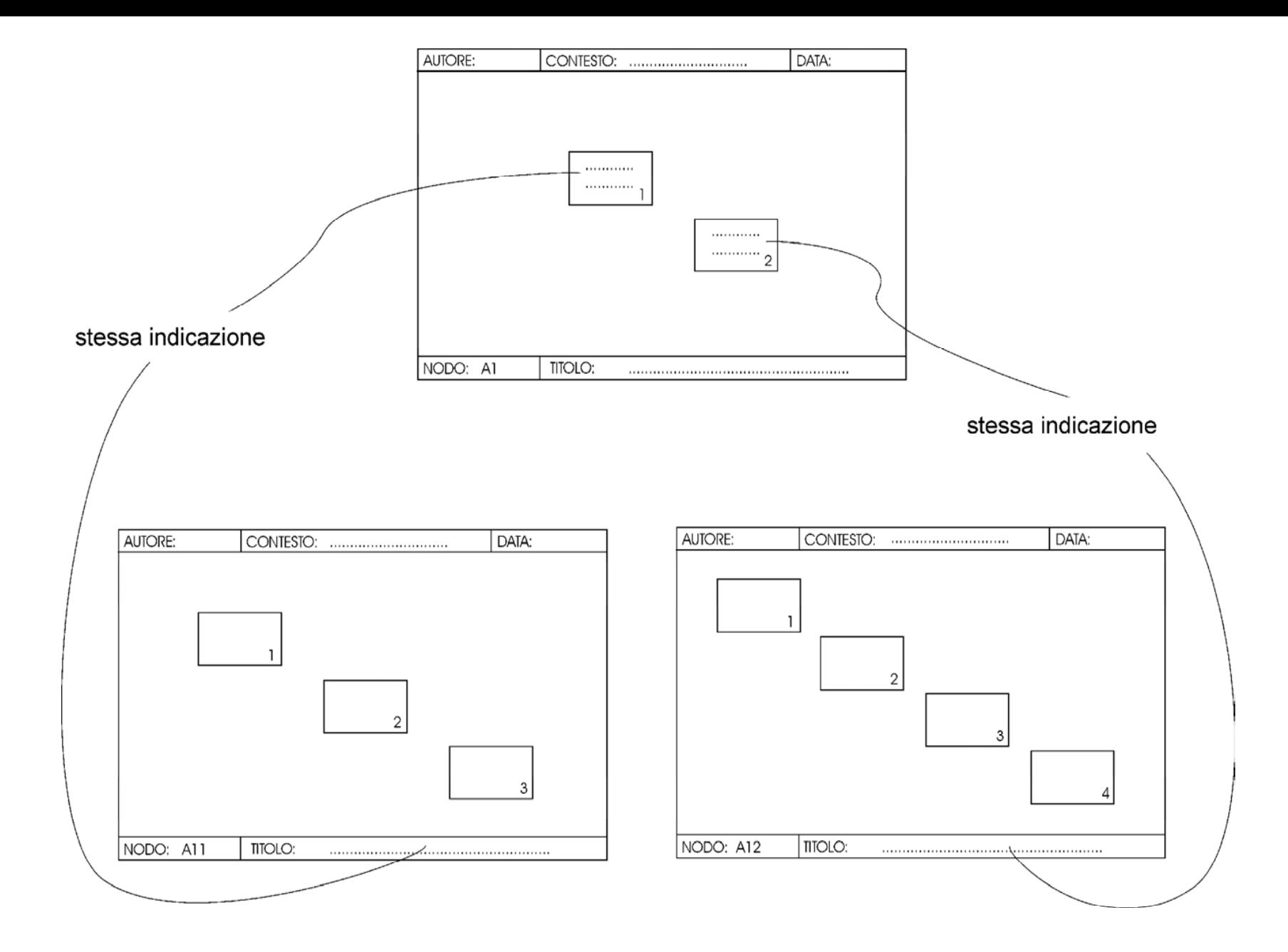

**Fig.1. 22 – Indicazione del titolo nei diagrammi successivi ad A - 0 e A0.**